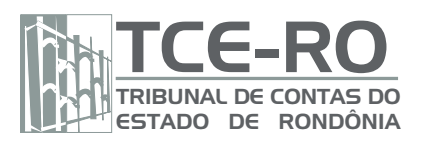

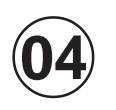

**MAIO/ 2007**

MAIO/2007

# **LEIA ATENTAMENTE AS INSTRUÇÕES ABAIXO.**

**01 -** Você recebeu do fiscal o seguinte material:

**a)** este caderno, com as 50 questões das Provas Objetivas, sem repetição ou falha, assim distribuídas:

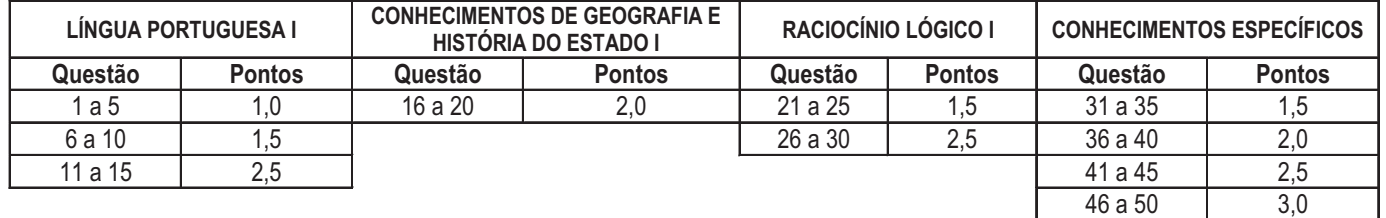

**b)** 1 **CARTÃO-RESPOSTA** destinado às respostas às questões objetivas formuladas nas provas.

- **02 -** Verifique se esse material está em ordem e se o seu nome e número de inscrição conferem com os que aparecem no **CARTÃO**. Caso contrário, notifique **IMEDIATAMENTE** o fiscal.
- **03 -** Após a conferência, o candidato deverá assinar no espaço próprio do **CARTÃO**, preferivelmente a caneta esferográfica de tinta na cor preta.
- **04 -** No **CARTÃO-RESPOSTA**, a marcação das letras correspondentes às respostas certas deve ser feita cobrindo a letra e preenchendo todo o espaço compreendido pelos círculos, a **caneta esferográfica de tinta na cor preta**, de forma contínua e densa. A LEITORA ÓTICA é sensível a marcas escuras; portanto, preencha os campos de marcação completamente, sem deixar claros.

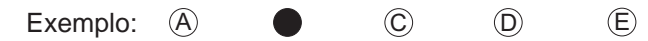

- **05 -** Tenha muito cuidado com o **CARTÃO**, para não o **DOBRAR, AMASSAR ou MANCHAR**. O **CARTÃOSOMENTE** poderá ser substituído caso esteja danificado em suas margens superior ou inferior - **BARRA DE RECONHECIMENTO PARA LEITURA ÓTICA.**
- **06 -** Para cada uma das questões objetivas são apresentadas 5 alternativas classificadas com as letras (A), (B), (C), (D) e (E); só uma responde adequadamente ao quesito proposto. Você só deve assinalar **UMA RESPOSTA**: a marcação em mais de uma alternativa anula a questão, **MESMO QUE UMA DAS RESPOSTAS ESTEJA CORRETA.**
- **07 -** As questões objetivas são identificadas pelo número que se situa acima de seu enunciado.
- **08 SERÁ ELIMINADO** do Concurso Público o candidato que:
	- **a)** se utilizar, durante a realização das provas, de máquinas e/ou relógios de calcular, bem como de rádios gravadores, *headphones*, telefones celulares ou fontes de consulta de qualquer espécie;
	- **b)** se ausentar da sala em que se realizam as provas levando consigo o Caderno de Questões e/ou o **CARTÃO-RESPOSTA**.

Obs.: Por medida de segurança, o candidato só poderá retirar-se da sala após 1(uma) hora a partir do início das provas e **NÃO** poderá levar o Caderno de Questões, a qualquer momento.

- **09 -** Reserve os 30 (trinta) minutos finais para marcar seu **CARTÃO-RESPOSTA**. Os rascunhos e as marcações assinaladas no Caderno de Questões **NÃO SERÃO LEVADOS EM CONTA.**
- **10 -** Quando terminar, entregue ao fiscal **O CADERNO DE QUESTÕES E O CARTÃO-RESPOSTA E ASSINE A LISTA DE PRESENÇA.**
- **11 O TEMPO DISPONÍVEL PARA ESTAS PROVAS DE QUESTÕES OBJETIVAS É DE 3 (TRÊS) HORAS.**
- **12 -** As questões e os gabaritos das Provas Objetivas serão divulgados, no dia útil seguinte à realização das provas, na página da FUNDAÇÃO CESGRANRIO (www.cesgranrio.org.br).

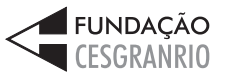

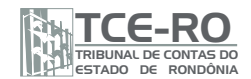

# **LÍNGUA PORTUGUESA I**

# **O Senhor Computador**

Acabo de perder a crônica que havia escrito. Sequer tenho onde reescrevê-la, além desse caderninho onde inclino com mãos trêmulas uma esferográfica preta, desenhando garranchos que não vou entender daqui a meia

- hora. Explico: tenho, para uso próprio, dois computadores. *5* E hoje os dois me deixaram órfão, fora do ar, batendo pino, encarando o vazio de suas telas obscuras. A carroça de mesa pifou depois de um pico de energia. O portátil, que muitas vezes levo para passear como um cachorrinho
- cheio de idéias, entrou em conflito com a atualização do *1 0* antivírus e não quer "iniciar". O temperamental está fazendo beicinho, e não estou a fim de discutir a relação homemmáquina com ele.

Farei isso, pois, com os leitores. Tenho consciência

- 15 de que a crônica sobre as agruras do escritor com computadores indolentes virou um clichê, um subgênero batido como são as crônicas sobre falta de idéia. Mas não tenho opção que não seja registrar meu desalento com as máquinas nos poucos minutos que me restam até que a
- redação do jornal me telefone cobrando peremptoriamente *2 0* esse texto.

E registrar a decepção comigo mesmo – com a minha dependência estúpida do computador. Não somente deste escriba, aliás: somos todos cada vez mais

- 25 subordinados ao senhor computador. Vemos televisão no computador, vamos ao cinema no computador, fazemos compras no computador, amigos no computador. Música no computador. Trabalho no computador.
- Escritores mais graduados me confessam escrever somente a lápis. Depois de vários tratamentos, passam o *3 0* texto para o computador, "quando já está pronto". Faço parte de uma geração que não apenas cria direto no computador, mas pensa na frente do computador. Teclamos com olhos dilatados e dedos frementes sobre a cortina
- branca do processador de texto, encarando uma tela que *3 5* esconde, por trás de si, um trilhão de outras janelas, "o mundo ao toque de um clique".

Nada mais ilusório.

O que assustou por aqui foi minha sincera reação 40 de pânico à possibilidade de perder tudo – como se a casa e a biblioteca pegassem fogo. Tenho pelo menos seis anos de textos, três mil fotos e umas sete mil músicas em cada um dos computadores – a cópia de segurança dos arquivos de um estava no outro. Claro, seria

45 impossível que os dois quebrassem – "ainda mais no mesmo dia!" Os técnicos e entendidos em informática dirão que sou um idiota descuidado. Eles têm razão.

Há outro lado. Se nada recuperar, vou me sentir infinitamente livre para começar tudo de novo. Longe do computador, espero. *5 0*

CUENCA, João Paulo. **Megazine. Jornal O Globo**. 20 mar. 2007. (com adaptações)

# **1**

"Acabo de perder..." (l. 1)

A locução verbal nos informa que se trata de:

- (A) início da ação.
- (B) ação iminente.
- (C) ação em desenvolvimento.
- (D) repetição da ação.
- (E) término recente da ação.

# **2**

"Acabo de perder a crônica que havia escrito." (l. 1)

A frase acima indica que o autor refere-se ao(à):

- (A) extravio do original manuscrito da crônica.
- (B) sumiço de seu texto que estava no computador.
- (C) dificuldade de ler o próprio rascunho.
- (D) sua momentânea falta de inspiração.
- (E) sua incapacidade de pensar longe do computador.

#### **3**

Conforme o segundo e o terceiro parágrafos, pode-se afirmar que o autor:

- (A) questiona a própria atitude de excessiva confiança nos computadores.
- (B) reprova o processo de trabalho dos escritores de gerações anteriores à sua.
- (C) põe em dúvida a capacidade profissional de técnicos em informática.
- (D) desiste de vez do computador, sem esperança de recuperar seus arquivos.
- (E) sugere e propõe-se a divulgar algumas inovações tecnológicas.

# **4**

"com a minha dependência estúpida do computador." (l. 22-23)

Essa dependência justifica o emprego da expressão:

- (A) "carroça de mesa" (l. 7-8)
- (B) "computadores indolentes" (l. 15-16)
- (C) "subgênero batido" (l. 16)
- (D) "senhor computador" (l. 25)
- (E) "Escritores mais graduados" (l. 29)

# **5**

"Escritores mais graduados..." (l. 29) revelam-se mais cautelosos que o cronista porque:

- (A) têm bom conhecimento de informática.
- (B) jamais usam um processador de texto.
- (C) passam para o computador apenas a versão final do texto.
- (D) dão preferência aos modelos mais simples de computador.
- (E) continuam fiéis à antiga máquina de escrever.

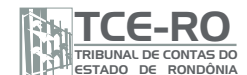

# **6**

#### Assinale a palavra que, no texto, se aplica à reação do cronista diante da possibilidade de perda total de seu arquivo.

- (A) Desalento. (B) Decepção.
- (C) Pânico. (D) Conflito.
- (E) Subordinação.

- 
- 

# **7**

Assinale a passagem em que predomina o uso da linguagem informal.

- (A) "Sequer tenho onde reescrevê-la," (l. 2)
- (B) "...os dois me deixaram órfão, fora do ar, batendo pino," (l. 6-7)
- (C) "Mas não tenho opção que não seja registrar meu desalento com as máquinas..." (l. 17-19)
- (D) "Teclamos com olhos dilatados e dedos frementes..." (l. 33-34)
- (E) "Se nada recuperar, vou me sentir infinitamente livre..." (l. 48-49)

# **8**

Há **ERRO** no significado atribuído à palavra:

- (A) agruras (l. 15) = dificuldades, aborrecimentos.
- (B) indolentes (l. 16) = inertes, preguiçosos.
- (C) desalento (l. 18) = desânimo, abatimento.
- (D) peremptoriamente (l. 20) = de forma hesitante, vacilante.
- (E) frementes (l. 34) = trêmulos, agitados.

# **9**

Assinale a única frase em que o **a** deve receber acento indicativo de crase.

- (A) Dedicava-se a crônica semanal com prazer.
- (B) Pegou um lápis e pôs-se a trabalhar.
- (C) Leu o texto de ponta a ponta.
- (D) A crônica fazia referência a pessoas comuns.
- (E) Algumas vezes dirigia-se a seu computador.

# **10**

A idéia introduzida pela conjunção em destaque está em **DESACORDO** com a que vem indicada entre parênteses em:

- (A) "... **como** um cachorrinho..." (l. 9) (comparação)
- (B) "Farei isso, **pois**, com os leitores." (l. 14) (conclusão)
- (C) "**Mas** não tenho opção ..." (l. 17-18) (oposição)
- (D) "... **até que** a redação do jornal me telefone..." (l. 19-20) (lugar)
- (E) " '**quando** já está pronto.' " (l. 31) (tempo)

# **11**

Todas as frases abaixo estão corretas quanto à concordância verbal. Uma delas, porém, admite uma outra concordância também correta. Assinale-a.

- (A) Atende a diferentes propósitos o uso do computador.
- (B) Precisa-se urgentemente de um novo computador.
- (C) Nunca se venderam tantos portáteis.
- (D) Malograram todas as suas tentativas.
- (E) Sou eu quem dependo mais dele.

# **12**

Há **ERRO** na substituição do termo destacado pelo pronome pessoal oblíquo correspondente em:

- (A) "desenhando **garranchos**..." (l. 4): desenhando-os.
- (B) "...discutir **a relação homem-máquina**..." (l. 12-13): discuti-la.
- (C) "...registrar **meu desalento**..." (l. 18): registrá-lo.
- (D) "fazemos **compras**..." (l. 26-27): fazemos-las.
- (E) "passam **o texto**..." (l. 30-31): passam-no.

#### **13**

Um dos rapazes \_\_\_\_\_\_\_\_\_\_\_\_ as máquinas e o outro era \_\_\_\_\_\_\_\_\_\_\_\_\_ de imprensa.

A opção cuja forma dos vocábulos completa correta e respectivamente a frase acima é:

- (A) monitorava assessor.
- (B) monitorava acessor.
- (C) moniturava assesor.
- (D) moniturava ascessor.
- (E) munitorava assessor.

# **14**

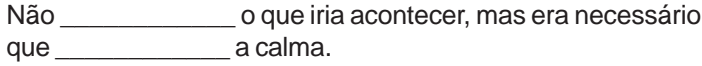

As formas verbais que preenchem, nesta ordem, as lacunas, são:

- (A) preveu mantivesse.
- (B) preveu tivesse mantido.
- (C) preveu mantesse.
- (D) previu mantesse.
- (E) previu mantivesse.

# **15**

A situação \_\_\_\_\_\_\_\_\_\_\_ se deparou o surpreendeu.

Tendo em vista a regência verbal, a opção que completa corretamente a frase acima é:

- (A) a que.
- (B) com que.
- (C) de que.
- (D) para que.
- (E) sobre a qual.

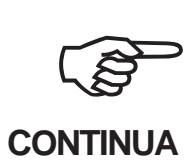

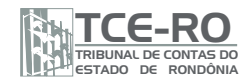

# **CONHECIMENTOS DE GEOGRAFIA E HISTÓRIA DO ESTADO I**

#### **16**

A região do atual Estado de Rondônia passou a integrar oficialmente a colônia portuguesa na América somente em 1750, quando foi firmado o Tratado de Madri, cuja base para determinações acerca de territórios foi o princípio do *uti possidetis*, segundo o qual:

- (A) a aquisição dos territórios reivindicados só pode ser realizada através da compra.
- (B) as terras situadas às margens dos rios Guaporé e Mamoré passam a pertencer aos proprietários das minas de Potosi.
- (C) os territórios anteriormente ocupados pelos espanhóis ficam protegidos por expedições marítimas e terrestres.
- (D) os territórios devem pertencer a quem realmente os ocupa.
- (E) todos os acidentes geográficos devem alterar sua denominação, se mudarem os proprietários dos respectivos territórios.

#### **17**

No século XVIII, paralelamente à atividade mineradora, desenvolveu-se no Vale do Guaporé a:

- (A) atividade industrial, decorrente da mineração, que garantiu a sobrevivência da população após o esgotamento da produção mineral.
- (B) atividade agrícola de exportação, com produtos como cacau, café e especiarias destinadas à região do Grão-Pará.
- (C) lavoura de subsistência direcionada ao atendimento das necessidades da população na região.
- (D) pecuária de corte associada ao povoamento da região.
- (E) exploração de poços petrolíferos naturais, que garantiram a auto-suficiência da região até os dias atuais.

#### **18**

Na década de 60 do século XX, uma onda migratória em direção ao Território Federal de Rondônia aqueceu a economia da região. Essa onda migratória:

- (A) era composta por imigrantes atraídos pelas vantagens oferecidas pelo sistema de parceria, implantado pelo Senador Nicolau Vergueiro.
- (B) era composta, em sua maioria, por garimpeiros em busca de cassiterita, atraídos pelas vantagens oferecidas pelo Governo Federal.
- (C) reviveu os antigos bandeirantes, que utilizavam os cursos de rios para atingir o interior.
- (D) representou uma melhoria na qualidade de vida dos povos indígenas ali instalados.
- (E) levou o Governo Federal a controlar com maior rigor as reservas minerais encontradas no subsolo amazônico, criando projetos integrados de colonização.

#### **19**

# PRINCIPAIS PRODUTOS DE EXPORTAÇÃO DO BRASIL (1881-1929) participação (em %) na receita das exportações

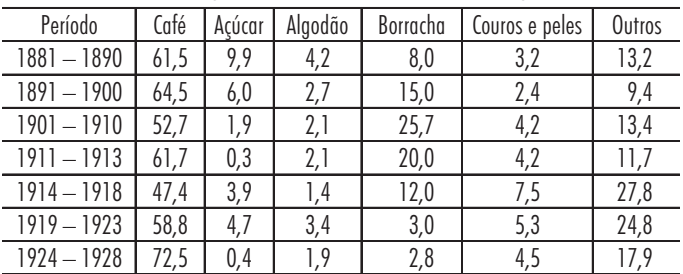

SILVA; VILELA e SUZIGAN *apud* SINGER. O Brasil no contexto do capitalismo internacional 1889-1930. *In*: FAUSTO, B. (org.). **História geral da civilizaçao brasileira**. São Paulo, Difel, 1975. v. 8. p. 355.

A partir da observação do quadro acima, pode-se afirmar que, como produto predominantemente amazônico, durante a Primeira República, a(o):

- (A) borracha entrou em decadência após algumas décadas, em virtude da concorrência da produção asiática.
- (B) café alcançou grande desenvolvimento pela existência da terra roxa e da mão-de-obra assalariada.
- (C) algodão alcançou novamente o ápice de sua produção no primeiro quartel do século XX, em função do declínio da borracha.
- (D) açúcar sofreu grande declínio, graças à procura do açúcar de beterraba pelos consumidores europeus.
- (E) couro e as peles apresentavam um baixo rendimento, porque, em geral, os derivados da pecuária eram pouco utilizados no clima tropical brasileiro.

#### **20**

Rondônia é um dos estados da Amazônia que passou a ter problemas ambientais decorrentes de sua rápida expansão desenvolvimentista. Sobre este fato, é correto afirmar que:

- (A) os organismos internacionais, ao criarem projetos de colonização, tinham como objetivo socializar os recursos naturais da floresta, reduzindo, assim, as alterações no ecossistema.
- (B) o governo de Jorge Viana, cuja gestão foi batizada como "governo da floresta", tem contribuído para aliviar os efeitos da poluição ambiental.
- (C) o plantio da soja e a pecuária extensiva atraíram maciços investimentos para a região, como parte do Plano Amazônia Sustentável.
- (D) as reservas ecológicas, como a Reserva Extrativista Chico Mendes, são respeitadas pela população, o que garante a preservação do Território de Rondônia.
- (E) a intensa exploração dos recursos naturais acabou por alterar consideravelmente o ecossistema, interferindo nas mudanças climáticas que atingem a região.

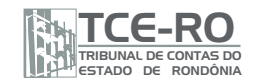

# **RACIOCÍNIO LÓGICO I**

# **21**

Uma vareta retilínea foi dividida em dois pedaços cujos comprimentos são proporcionais a 1 e a 2. A razão entre o comprimento original da vareta e o comprimento do pedaço maior é:

- (A) 1/3 (B) 1/2
- (C) 2/3
- (D) 3/2
- (E) 2
- 

#### **O enunciado a seguir, refere-se às questões de nos 22 e 23.**

Em um torneio de futebol, havia exatamente 4 equipes e cada uma delas jogou uma única vez com todas as outras. Na tabela abaixo, cada célula representa o número de *gols* que o time da linha marcou no time da coluna. Por exemplo, a equipe A marcou 2 *gols* sobre a equipe B.

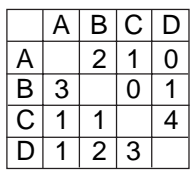

#### **22**

Chama-se saldo de *gols* à diferença entre o número de *gols* marcados e o de *gols* sofridos. Ao fim do torneio, a soma dos saldos de *gols* de todas as equipes era:

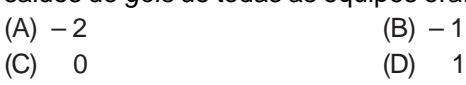

 $(E)$  2

# **23**

Nesse torneio, cada vitória valia 3 pontos, empate valia 1, e derrota não dava ponto algum. É correto afirmar que, ao final do torneio:

- (A) o primeiro colocado tinha 8 pontos.
- (B) o número de pontos marcados pelo 2º colocado era igual ao número de *gols* marcados por essa mesma equipe.
- (C) a diferença de pontos entre o 1º colocado e o último foi de 7 pontos.
- (D) uma das equipes teve saldo de *gols* nulo.
- (E) todas as equipes marcaram mais de 2 pontos.

# **24**

Aldo, Bruno e Célio são amigos. Sabe-se que Aldo não é o mais velho e que Bruno é o mais novo. É correto afirmar que: (A) Aldo não é o mais velho e nem o mais novo.

- (B) Aldo é o mais novo.
- (C) Bruno é o mais velho.
- (D) Célio é o mais novo.
- (E) Célio não é o mais velho e nem o mais novo.

# **25**

O mostrador de um relógio digital apresenta quatro dígitos. Cada dígito é formado por sete lâmpadas retangulares. Esse relógio não atrasa e nem adianta. No entanto, o 3º dígito (da esquerda para a direita) do mostrador está com um certo defeito: algumas das lâmpadas que o formam não estão acendendo.

Em um certo momento, o tempo que faltava para dar 16h era menor do que o tempo transcorrido desde as 15h. A figura ilustra a aparência do mostrador do relógio nesse momento.

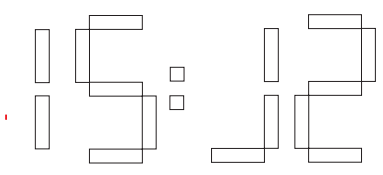

No momento citado, se não houvesse defeito, o 3º dígito mostraria o algarismo:

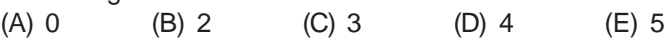

# **26**

No sistema monetário brasileiro, há moedas de 1, 5, 10, 25 e 50 centavos de real, além da moeda de 1 real. De quantas formas diferentes podemos juntar 40 centavos de real com apenas 4 moedas?

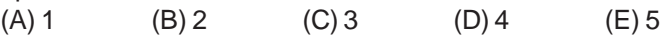

# **27**

A negação de "2 é par e 3 é ímpar" é:

- (A) 2 é par e 3 é par.
- (B) 2 é par ou 3 é ímpar.
- (C) 2 é ímpar e 3 é par.
- (D) 2 é ímpar e 3 é ímpar.
- (E) 2 é ímpar ou 3 é par.

# **28**

Considere uma pergunta e duas informações as quais assumiremos como verdadeiras.

Pergunta: Entre João, Nuno e Luís, quem é o mais baixo? Informação 1: João é mais alto do que Luís. Informação 2: Nuno é mais alto do que Luís.

Diante desses dados conclui-se que:

- (A) a primeira informação, sozinha, é suficiente para que se responda corretamente à pergunta, e a segunda, insuficiente.
- (B) a segunda informação, sozinha, é suficiente para que se responda corretamente à pergunta, e a primeira, insuficiente.
- (C) as duas informações, em conjunto, são suficientes para que se responda corretamente à pergunta, e cada uma delas, sozinha, é insuficiente.
- (D) as duas informações, em conjunto, são insuficientes para que se responda corretamente à pergunta.
- (E) cada uma das informações, sozinha, é suficiente para que se responda corretamente à pergunta.

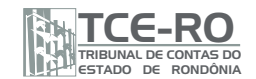

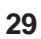

Considere verdadeira a declaração:

"Todo rondoniense conhece a cidade de Porto Velho".

Com base nessa declaração, assinale a opção que corresponde a uma argumentação correta.

- (A) Ana não conhece Porto Velho, portanto não é rondoniense.
- (B) Bruna conhece Porto Velho, portanto não é rondoniense.
- (C) Cláudia conhece Porto Velho, portanto é rondoniense.
- (D) Dora não é rondoniense, portanto não conhece Porto Velho.
- (E) Elisa não é rondoniense, portanto conhece Porto Velho.

#### **30**

Fichas idênticas são empilhadas de tal forma que, assim que a pilha inicial recebe a sexta ficha, ela é dividida em duas novas pilhas: uma com 4 fichas e outra com 2. A partir daí, as fichas continuam a ser empilhadas, sendo colocadas alternadamente em cada pilha, na ordem decrescente das suas alturas. Assim que alguma das pilhas formadas recebe a sexta ficha, es-sa pilha é dividida em duas novas pilhas, uma com 4, outra com 2 fichas e as fichas continuam a ser empilhadas seguindo o mesmo procedimento.

No momento em que a 19<sup>ª</sup> ficha vai ser colocada, há:

- (A) 2 pilhas de 5 fichas e 2 pilhas de 4 fichas.
- (B) 2 pilhas de 4 fichas, 2 pilhas de 3 fichas e 2 pilhas de 2 fichas.
- (C) 1 pilha de 5 fichas, 3 pilhas de 4 fichas, 1 pilha de 3 fichas e 1 pilha de 2 fichas.
- (D) 1 pilha de 5 fichas, 2 pilhas de 4 fichas, 2 pilhas de 3 fichas e 1 pilha de 2 fichas.
- (E) 1 pilha de 5 fichas, 2 pilhas de 4 fichas, 1 pilha de 3 fichas e 1 pilha de 2 fichas.

# **CONHECIMENTOS ESPECÍFICOS**

#### **31**

Um servidor possui quatro discos rígidos D1, D2, D3 e D4. A capacidade de cada disco é a seguinte:

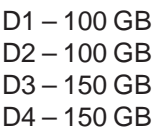

D1 e D2 formam um arranjo RAID 0, enquanto que D3 e D4, um arranjo RAID 1.

Qual o espaço, em GB, disponível para o sistema operacional? (A) 250 (B) 300 (C) 350 (D) 400

(E) 500

#### **32**

No modelo OSI, que nível está situado entre a camada de rede e a de sessão?

- (A) Apresentação. (B) Transporte.
- 

(E) Aplicação.

(C) Física. (D) Enlace.

#### **33**

O tamanho de uma célula ATM, em bytes, é: (A) 32 (B) 53 (C) 63 (D) 128 (E) 256

# **34**

Uma coleção de dados inter-relacionados e uma coleção de programas para acesso a esse banco de dados é um(a):

- (A) SQL. (B) SGBD. (C) índice. (D) tabela.
	-
- (E) visão.
- 

#### **35**

A chave candidata que é escolhida pelo projetista do banco de dados como de significado principal para a identificação de entidades, dentro de um conjunto de entidades, é a chave:

(A) do sistema. (B) do modelo.

(E) biunívoca.

- (C) relacional. (D) primária.
	-

#### **36**

No Linux, que comando lista os processos ativos? (A) listproc (B) kill

- $(C)$  cd  $(D)$  ps
- (E) grep

# **37**

Assinale o comando que pode ser utilizado para configurar uma interface de rede no Linux.

- (A) ipattr (B) icmpconf
- (C) find (D) ifconfig
- (E) grepip

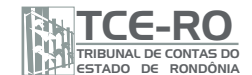

#### **38**

Que utilitário para diagnóstico de rede, disponível na instalação padrão do Windows 2000 Server, envia mensagens ICMP do tipo Echo Request e aguarda respostas ICMP do tipo Echo Reply?

(A) ping (B) route

(C) nbtstat (D) neticmp

(E) stathost

**39**

Que serviço do Windows 2000 Server pode ser utilizado para distribuir endereços IP dinamicamente a clientes de rede? (A) DNS

- (B) NETBIOS
- (C) DHCP
- (D) WINS
- (E) Terminal Services

#### **40**

Que tecnologia, disponível em alguns scanners atuais, permite, por meio de reconhecimento de caracteres, a transformação de documentos impressos (livros, por exemplo) em arquivos-texto editáveis?

- (A) FireWire (B) SATA
- 

(E) OCR

# (C) CAPTCHA (D) DPI

# **41**

A técnica de se configurar qualquer tipo de componente eletrônico para trabalhar em um clock acima do especificado é chamada de:

(A) Overclock.

- (B) HyperThreading.
- (C) HyperTransport.
- (D) Multiprocessamento.
- (E) Rambus.

# **42**

Em relação a classes de endereços IP, o endereço 200.100.100.100 enquadra-se na classe:

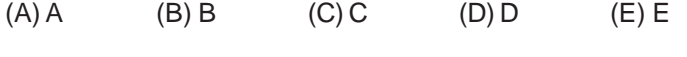

# **43**

Na configuração do mapeamento reverso em um servidor DNS, que tipo de registro é utilizado para responder a nomes de host (hostnames) a partir de endereços IP? (A) CNAME (B) PTR (C) MX (D) NS

(E) REV

# **44**

Em Visual Basic, para declarar variáveis utiliza-se:

(A) Dim

- (B) Declare
- (C) Uses
- (D) Vartype
- (E) FormVar

# **45**

Para recuperar linhas de um banco de dados SQL Server 2005, pode-se utilizar o comando SQL:

(A) INSERT (B) READ (C) CONSULT (D) SELECT (E) ALTER

# **46**

O backup que copia somente os arquivos criados ou alterados desde o último backup normal ou incremental e os marca como arquivos que passaram por backup, desmarcando o atributo de arquivo, é o backup:

- (A) normal.
- (B) diferencial.
- (C) incremental.
- (D) estratégico.
- (E) full.

# **47**

No Windows XP, que opção do Painel de Controle permite a configuração de variáveis de ambiente do sistema? (A) Sistema.

- 
- (B) Opções de Pasta.
- (C) Opções Regionais e de Idioma.
- (D) Opções da Internet.
- (E) Opções de Acessibilidade.

# **48**

O utilitário do Windows XP que permite que você exiba, procure e altere as configurações no Registro do seu sistema é o:

- (A) visualizar eventos.
- (B) gerenciador de dispositivos.
- (C) regedit.exe
- (D) cmd.exe
- (E) svchost.exe

# **49**

No Microsoft Excel 2000, que função matemática retorna a parte inteira de um número, removendo sua parte fracionária? (A) RADIANOS (B) PI

- (C) SOMA
- (D) RAIZ
- (E) TRUNCAR

# **50**

No Linux, que comando altera o usuário dono de um arquivo? (A) xargs (B) pwd (C) cwd (D) chmod (E) chown